Министерство науки и высшего образования Российской Федерации Федеральное государственное бюджетное образовательное учреждение высшего образования «Комсомольский-на-Амуре государственный университет»

**УТВЕРЖДАЮ** Декан факультета кадастра и строительства Сысоев О.Е. tr. 2022 г.  $dO$ <sub>n</sub>  $O$ *y* 

# РАБОЧАЯ ПРОГРАММА ДИСЦИПЛИНЫ

«Фотограмметрия и дистанционное зондирование»

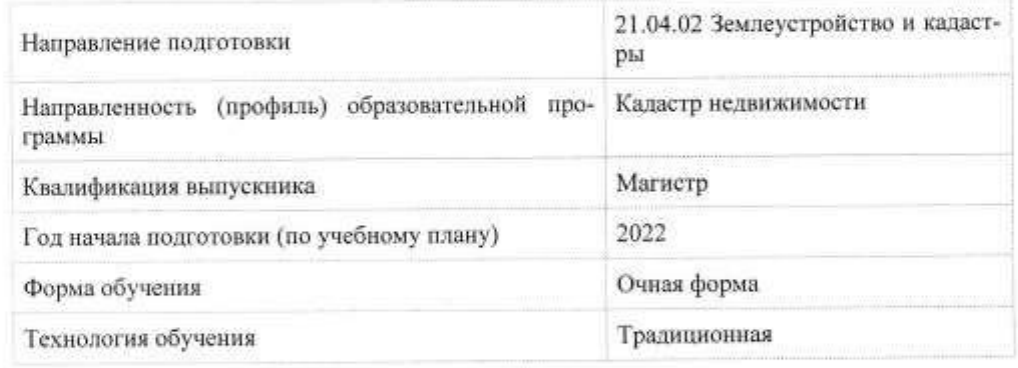

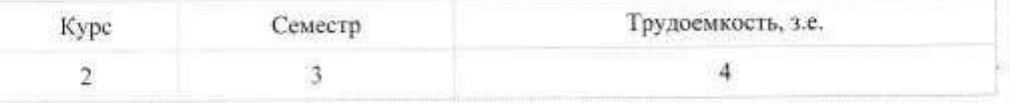

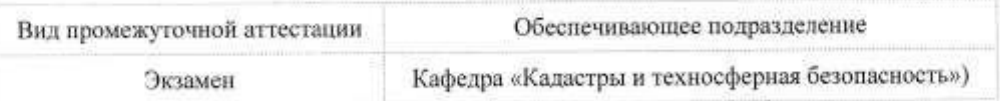

Разработчик рабочей программы:

Доцент, Доцент, Кандидат технических наук

.<br>Зайков В.И

#### СОГЛАСОВАНО:

G.

Заведующий кафедрой Кафедра «Кадастры и техносферная безопасность»

 $\mathscr{M}_{\mathscr{J}}$ Муллер Н.В.

### **1 Введение**

Рабочая программа и фонд оценочных средств дисциплины «Фотограмметрия и дистанционное зондирование» составлены в соответствии с требованиями федерального государственного образовательного стандарта, утвержденного приказом Минобрнауки Российской Федерации от 11.08.2020 № 945, и основной профессиональной образовательной программы подготовки «Кадастр недвижимости» по направлению подготовки «21.04.02 Землеустройство и кадастры».

Практическая подготовка реализуется на основе:

Профессионального стандарта «Специалист в сфере кадастрового учета и государственной регистрации прав», утвержденный приказом Министерства труда и социальной защиты Российской Федерации от 12 октября 2021 г. N 718н зарегистрирован Министерством юстиции Российской Федерации 16 ноября 2021 г., регистрационный № 65841).

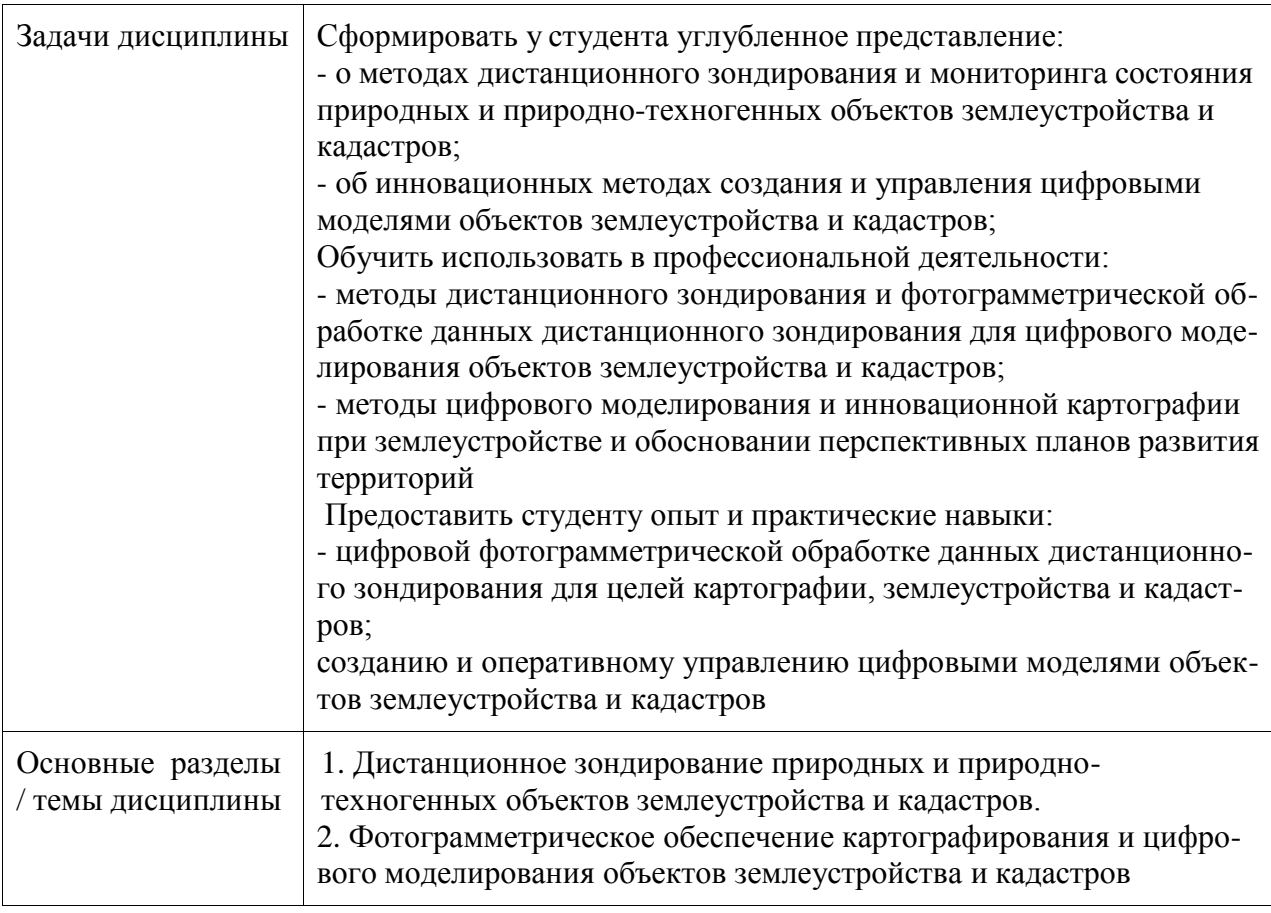

#### **2 Перечень планируемых результатов обучения по дисциплине (модулю), соотнесенных с индикаторами достижения компетенций**

Процесс изучения дисциплины «Фотограмметрия и дистанционное зондирование» направлен на формирование следующих компетенций в соответствии с ФГОС ВО и основной образовательной программой (таблица 1):

Таблица 1 – Компетенции и индикаторы их достижения

| Код и наименование ком- | Индикаторы достижения | Планируемые результаты |  |
|-------------------------|-----------------------|------------------------|--|
| петенции                |                       | обучения по дисциплине |  |

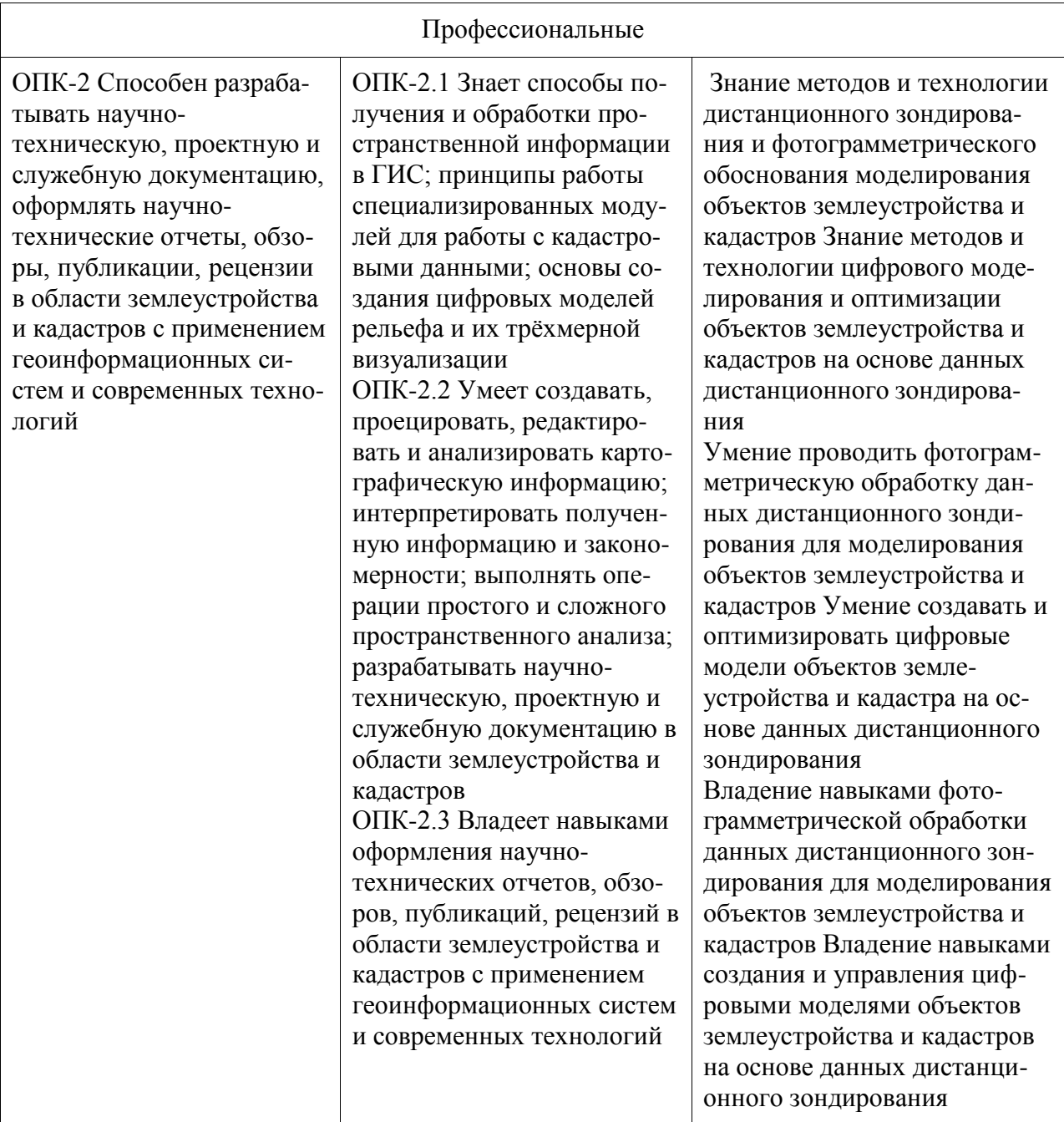

#### 3 Место дисциплины (модуля) в структуре образовательной программы

Дисциплина «Фотограмметрия и дистанционное зондирование» изучается на 2 курсе, 3 семестре.

Дисциплина входит в состав блока 1 «Дисциплины (модули)» и относится к вариативной части.

Знания, умения и навыки, сформированные при изучении дисциплины «Фотограмметрия и дистанционное зондирование», будут востребованы при изучении последующих дисциплин: «Производственная практика (практика по получению профессиональных умений и опыта профессиональной деятельности (в том числе технологическая практика))», «Преддипломная практика».

**4 Объем дисциплины (модуля) в зачетных единицах с указанием количества академических часов, выделенных на контактную работу обучающихся с преподавателем (по видам учебных занятий) и на самостоятельную работу обучающихся**

Общая трудоемкость (объем) дисциплины составляет 4 з.е., 144 акад. час. Распределение объема дисциплины (модуля) по видам учебных занятий представлено в таблице 2.

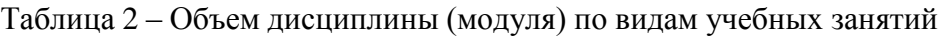

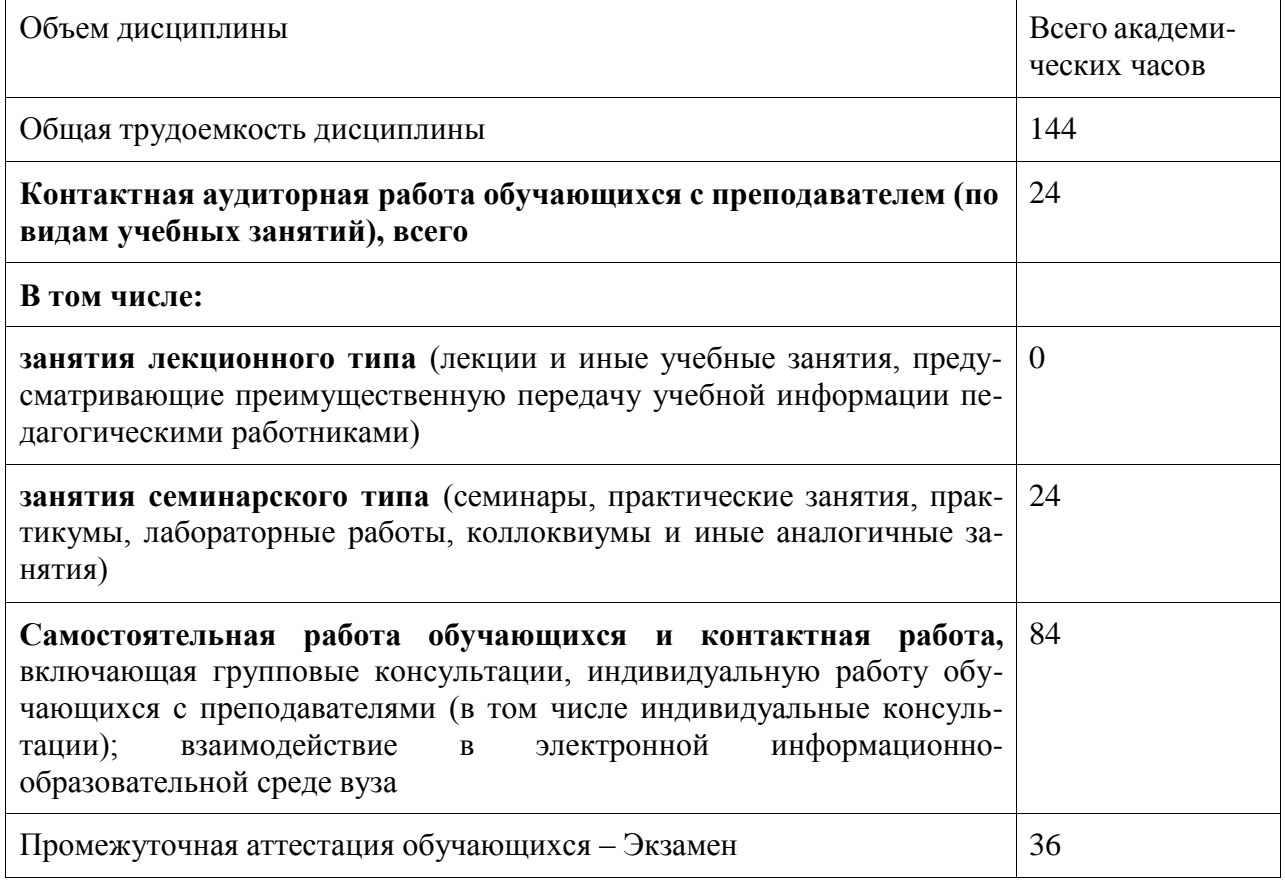

#### **5 Содержание дисциплины (модуля), структурированное по темам (разделам) с указанием отведенного на них количества академических часов и видов учебной работы**

Таблица 3 – Структура и содержание дисциплины (модуля)

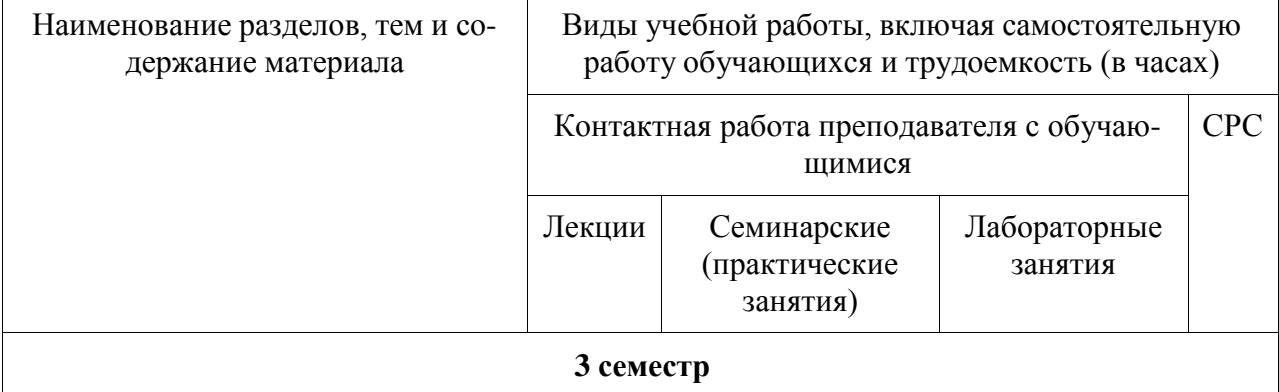

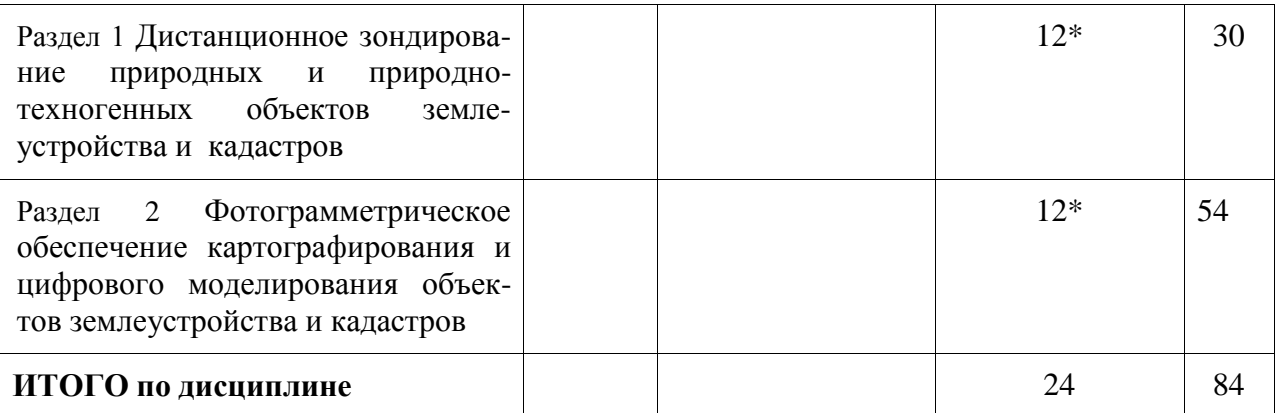

\*Реализуется в форме практической подготовки

#### **6 Внеаудиторная самостоятельная работа обучающихся по дисциплине (модулю)**

При планировании самостоятельной работы студенту рекомендуется руководствоваться следующим распределением часов на самостоятельную работу (таблица 4):

| Компоненты самостоятельной работы          | Количество часов |
|--------------------------------------------|------------------|
| Подготовка к защите лабораторных работ     | 18               |
| Изучение теоретических разделов дисциплины | 18               |
| Подготовка, оформление и защита РГР        | 48               |
| ИТОГО в 3 семестре                         | 84               |

Таблица 4 – Рекомендуемое распределение часов на самостоятельную работу

## **7 Оценочные средства для проведения текущего контроля и промежуточной аттестации обучающихся по дисциплине (модулю)**

Фонд оценочных средств для проведения текущего контроля успеваемости и промежуточной аттестации представлен в Приложении 1.

Полный комплект контрольных заданий или иных материалов, необходимых для оценивания результатов обучения по дисциплине (модулю), практике хранится на кафедре-разработчике в бумажном и электронном виде.

## **8 Учебно-методическое и информационное обеспечение дисциплины (модуля) 8.1 Основная литература**

1 Федотов, Г. А. Инженерная геодезия : учебник / Г.А. Федотов. — 6-е изд., перераб. и доп. — Москва : ИНФРА-М, 2022. — 479 с. — (Среднее профессиональное образование). - ISBN 978-5-16-013920-3. - Текст : электронный. - URL: <https://znanium.com/catalog/product/1735803> (дата обращения: 16.05.2022). – Режим доступа: по подписке.

2 Лимонов А.Н. Фотограмметрия и дистанционное зондирование : учебник для вузов / Лимонов А.Н., Гаврилова Л.А.. — Москва : Академический проект, 2020. — 296 c. — ISBN 978-5-8291-2979-8. — Текст : электронный // IPR SMART : [сайт]. — URL:

<https://www.iprbookshop.ru/110099.html> (дата обращения: 16.05.2022). — Режим доступа: для авторизир. пользователей

3 Пахотина, К.Г. Фотограмметрическая обработка аэрокосмических снимков на цифровом программном комплексе "Талка" : учеб. пособие / К.Г. Пахотина. Комсомольскна-Амуре : ГОУВПО «КнАГТУ», 2009.

#### **8.2 Дополнительная литература**

1 Лобанов А.Н. Фотограмметрия: Учебник для вузов /А.Н. Лобанов, М.И. Буров, Б.В. Краснопевцев. – Москва: Недра, 1987г.

2. Лимнов А.Н. Прикладная фотограмметрия : учебник для вузов / Лимнов А.Н., Гаврилова Л.А.. — Москва : Академический проект, 2020. — 255 c. — ISBN 978-5-8291- 2980-4. — Текст : электронный // IPR SMART : [сайт]. — URL: <https://www.iprbookshop.ru/110094.html> (дата обращения: 16.05.2022). — Режим доступа: для авторизир. пользователей

3 Фотограмметрия : учебно-методическое пособие к лабораторной работе «Топографическое дешифрирование» для студентов II курса очной и заочной форм обучения по специальности 120401 «Прикладная геодезия» / . — Астрахань : Астраханский инженерно-строительный институт, ЭБС АСВ, 2014. — 71 c. — Текст : электронный // IPR SMART : [сайт]. — URL: <https://www.iprbookshop.ru/24041.html> (дата обращения: 16.05.2022). — Режим доступа: для авторизир. Пользователей.

3 Инструкция по дешифрированию аэрофотоснимков и фотопланов в масштабах 1:10000 и 1:25000 для целей землеустройства, государственного учета земель и земельного кадастра – Москва: ВИСХАГИ, 2008г.

4 Инструкция по фотограмметрическим работам при создании цифровых топографических карт и планов. ГКИНП (ГНТА)-02-036-02 – Москва: ЦНИИГАиК, 2002.

5 Руководство по дешифрированию аэроснимков при кадастровых работах в сельских населенных пунктах. – Москва: РОСНИЦ, 1995г.

6 Руководство по кадастровым съемкам сельских населенных пунктов фотограмметрическими методами. – Москва РОСНИЦ,1994г.

#### **8.3. Методические указания для студентов по освоению дисциплины**

1. СТО 7.5-17 Положение о самостоятельной работе студентов ФГБОУ ВПО «КнАГТУ». – Введ. 2015-03-04. – Комсомольск-на-Амуре: ФГБОУ ВПО «КнАГТУ», 2015.  $-12$  c.

2. РД ФГБОУ ВО КнАГТУ 013-2016 «Текстовые студенческие работы. Правила оформления». – Введ. 2016-04-03. – Комсомольск-на-Амуре: ФГБОУ ВО «КнАГТУ»,  $2016. - 55$  c.

3 Пахотина К.Г. Проектирование и расчет параметров аэрофотосъемочных работ: Методические указания к лабораторным работам по курсу "Фотограмметрия и дистанционное зондирование территорий". – Комсомольский –на-Амуре гос. техн. ун-т., 2014.

4 Пахотина К.Г. Геометрический анализ аэрофотоснимка: Методические указания к лабораторным работам по курсу "Фотограмметрия и дистанционное зондирование территорий". – Комсомольский –на-Амуре гос. техн. ун-т., 2014.

5 Пахотина К.Г. Работа с аэрофотоснимками.: Методические указания к лабораторным работам по курсу "Фотограмметрия и дистанционное зондирование территорий". – Комсомольский –на-Амуре гос. техн. ун-т., 2014.

6 Пахотина К.Г. Изготовление накидного монтажа и оценка качества аэрофотосъемки.: Методические указания к лабораторным работам по курсу "Фотограмметрия и дистанционное зондирование территорий". – Комсомольский –на-Амуре гос. техн. ун-т., 2014.

7 Пахотина К.Г. Изготовление фотосхем.: Методические указания к лабораторным работам по курсу "Фотограмметрия и дистанционное зондирование территорий". – Комсомольский –на-Амуре гос. техн. ун-т., 2014.

8 Пахотина К.Г. Изучение рельефа и проектирование трассы на аэрофотоснимке с помощью стереоскопа: Методические указания к лабораторным работам по курсу "Фотограмметрия и дистанционное зондирование территорий". – Комсомольский –на-Амуре гос. техн. ун-т., 2014.

9 Пахотина К.Г. Определение углов наклона и превышений точек местности по аэрофотоснимкам приближенными способами.: Методические указания к лабораторным работам по курсу "Фотограмметрия и дистанционное зондирование территорий". – Комсомольский –на-Амуре гос. техн. ун-т., 2001.

10 Пахотина К.Г. Отвод участков землепользований под фермерские хозяйства по материалам аэрофотосъемки.: Методические указания к лабораторным работам по курсу "Фотограмметрия и дистанционное зондирование территорий". – Комсомольский –на-Амуре гос. техн. ун-т., 2001.

11 Пахотина К.Г. Графическое трансформирование снимков.: Методические указания к лабораторным работам по курсу "Фотограмметрия и дистанционное зондирование территорий". – Комсомольский –на-Амуре гос. техн. ун-т., 2014.

#### **8.4 Современные профессиональные базы данных и информационные справочные системы, используемые при осуществлении образовательного процесса по дисциплине**

1. ZNANIUM.COM : электронно-библиотечная система: сайт. – Москва, 2011 - . – URL: [http://www.znanium.com](http://www.znanium.com/) (дата обращения 14.12.2021), режим доступа: по подписке.

2. eLIBRARY.ru : научная электронная библиотека : сайт. – Москва, 2000 – . – URL: [https://elibrary.ru](https://elibrary.ru/) (дата обращения: 14.12.2021). – Режим доступа: для зарегистрир. пользователей.

3. IPRbooks : электронно-библиотечная система: сайт. – Москва, 2018 - . - URL: [http://www.iprbookshop.ru](http://www.iprbookshop.ru/) (дата обращения 14.12.2021), режим доступа: по подписке

4. Консультант Плюс : справочно-правовая система: сайт. – Москва, 1997 - . – URL: [http://www.consultant.ru](http://www.consultant.ru/) (дата обращения 14.12.2021). Режим доступа: по подписке.

#### **8.5 Перечень ресурсов информационно-телекоммуникационной сети «Интернет», необходимых для освоения дисциплины (модуля)**

1. Росреестр : Федеральная служба государственной регистрации, кадастра и картографии : сайт. – Москва, 2016 - . - URL: **<https://rosreestr.ru/site/>** (дата обращения 14.12.2021).

2. сайт ГИС–Ассоциации, межрегиональной общественной организации содействия развитию рынка геоинформационных технологий и услуг [.http://www.gisa.ru/](http://www.gisa.ru/)

3. Научный журнал Известия высших учебных заведений «Геодезия и аэрофотосъемка» <https://www.miigaik.ru/journal/>

#### **8.6 Лицензионное и свободно распространяемое программное обеспечение, используемое при осуществлении образовательного процесса по дисциплине**

| Наименование ПО                                         | Реквизиты / условия использования                    |
|---------------------------------------------------------|------------------------------------------------------|
| Microsoft® Windows Professional 7 Russian               | Лицензионный сертификат № 46243844<br>от 09.12.2009; |
| Microsoft® Office Professional Plus 2010<br>Russian.    | Лицензионный сертификат № 47019898<br>от 11.06.2010  |
| ЦФС «ТАЛКА 3.1» (предоставлена компани-<br>ей ТАЛКА-ДВ) |                                                      |
| Консультант Плюс                                        | Договор № 45 от 17 мая 2017                          |
| <b>ZOOM</b>                                             | Договор № 2К223/006/38 от 20.11.2020                 |

Таблица 5 – Перечень используемого программного обеспечения

#### **9 Организационно-педагогические условия**

Организация образовательного процесса регламентируется учебным планом и расписанием учебных занятий. Язык обучения (преподавания) - русский. Для всех видов аудиторных занятий академический час устанавливается продолжительностью 45 минут.

При формировании своей индивидуальной образовательной траектории обучающийся имеет право на перезачет соответствующих дисциплин и профессиональных модулей, освоенных в процессе предшествующего обучения, который освобождает обучающегося от необходимости их повторного освоения.

#### **9.1 Образовательные технологии**

Учебный процесс при преподавании курса основывается на использовании традиционных, инновационных и информационных образовательных технологий. Традиционные образовательные технологии представлены лабораторными занятиями. Инновационные образовательные технологии используются в виде широкого применения активных и интерактивных форм проведения занятий. Информационные образовательные технологии реализуются путем активизации самостоятельной работы студентов в информационной образовательной среде.

#### **9.2 Лабораторные занятия**

Лабораторные работы относятся к основным видам учебных занятий и составляют важную часть профессиональной практической подготовки. Выполнение студентом лабораторных работ направлено на:

- обобщение, систематизацию, углубление, закрепление полученных знаний по конкретным темам дисциплины

- формирование умений применять полученные знания на практике, реализацию единства интеллектуальной и практической деятельности;

- развитие интеллектуальных умений у будущих специалистов: аналитических, проектировочных, конструктивных и др.;

- выработку при решении поставленных задач таких профессионально значимых качеств, как самостоятельность, ответственность, точность, творческая инициатива.

#### **9.3 Самостоятельная работа обучающихся по дисциплине (модулю)**

Самостоятельная работа студентов – это процесс активного, целенаправленного приобретения студентом новых знаний, умений без непосредственного участия преподавателя, характеризующийся предметной направленностью, эффективным контролем и оценкой результатов деятельности обучающегося.

Цели самостоятельной работы:

- систематизация и закрепление полученных теоретических знаний и практических умений студентов;

- углубление и расширение теоретических знаний;

- формирование умений использовать нормативную и справочную документацию, специальную литературу;

- развитие познавательных способностей, активности студентов, ответственности и организованности;

- формирование самостоятельности мышления, творческой инициативы, способностей к саморазвитию, самосовершенствованию и самореализации;

- развитие исследовательских умений и академических навыков.

Самостоятельная работа может осуществляться индивидуально или группами студентов в зависимости от цели, объема, уровня сложности, конкретной тематики.

Технология организации самостоятельной работы студентов включает использование информационных и материально-технических ресурсов университета.

Контроль результатов внеаудиторной самостоятельной работы студентов может проходить в письменной, устной или смешанной форме.

Студенты должны подходить к самостоятельной работе как к наиважнейшему средству закрепления и развития теоретических знаний, выработке единства взглядов на отдельные вопросы курса, приобретения определенных навыков и использования профессиональной литературы.

#### **9.4 Методические указания для обучающихся по освоению дисциплины**

При изучении дисциплины обучающимся целесообразно выполнять следующие рекомендации:

1. Изучение учебной дисциплины должно вестись систематически.

2. После изучения какого-либо раздела по учебнику или конспектным материалам рекомендуется по памяти воспроизвести основные термины, определения, понятия раздела.

3. Особое внимание следует уделить выполнению отчетов по практическим занятиям и индивидуальным комплексным заданиям на самостоятельную работу.

4. Вся тематика вопросов, изучаемых самостоятельно, задается на лекциях преподавателем. Им же даются источники (в первую очередь вновь изданные в периодической научной литературе) для более детального понимания вопросов, озвученных на лекции.

При самостоятельной проработке курса обучающиеся должны:

- просматривать основные определения и факты;

- повторить законспектированный на лекционном занятии материал и дополнить его с учетом рекомендованной по данной теме литературы;

- изучить рекомендованную литературу, составлять тезисы, аннотации и конспекты наиболее важных моментов;

- самостоятельно выполнять задания, аналогичные предлагаемым на занятиях;

- использовать для самопроверки материалы фонда оценочных средств.

#### 10 Описание материально-технического обеспечения, необходимого для осуществления образовательного процесса по дисциплине (модулю)

#### 10.1 Учебно-лабораторное оборудование

Для реализации программы дисциплины «Фотограмметрия и дистанционное зондирование» используется материально-техническое обеспечение, перечисленное в таблице 10.

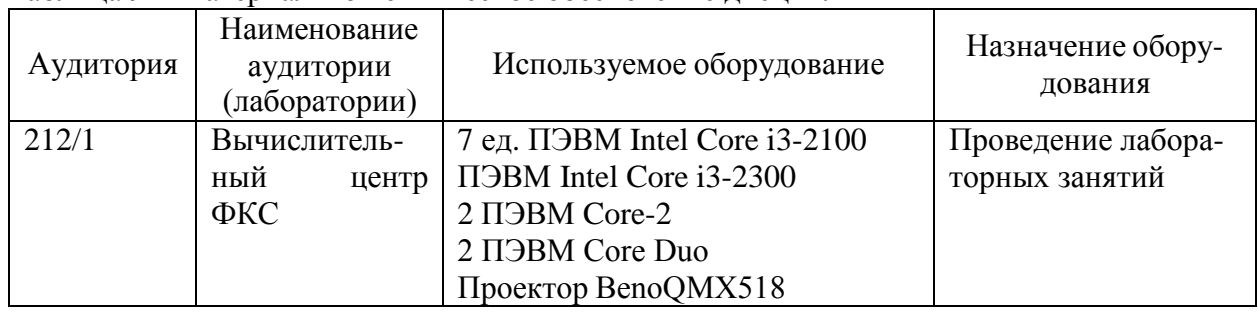

#### Таблина 9 – Материально-техническое обеспечение лисниплины

Лабораторные занятия.

Аудитории для лабораторных занятий укомплектованы специализированной мебелью и техническими средствами обучения (проектор, экран, компьютер/ноутбук).

Самостоятельная работа.

Помещения для самостоятельной работы оснащены компьютерной техникой с возможностью подключения к сети «Интернет» и доступом к электронной информационнообразовательной среде КнАГУ:

- читальный зал НТБ КнАГУ;
- компьютерные классы (ауд. 228 корпус  $N_2$  1; ауд. 212 корпус  $N_2$ 1).

#### 10.2 Технические и электронные средства обучения

Освоение дисциплины «Фотограмметрия и дистанционное зондирование» основывается на активном использовании MS PowerPoint, MS Office, AdobeReader и ЦФС «ТАЛ-КА 3.1» (предоставлена компанией ТАЛКА-ДВ) в процессе изучения теоретических разделов дисциплины и выполнения лабораторных работ. С целью повышения качества ведения образовательной деятельности в университете создана электронная информационно-образовательная среда. Она подразумевает организацию взаимодействия между обучающимися и преподавателями через систему личных кабинетов студентов, расположенных на официальном сайте университета в информационно-телекоммуникационной сети «Интернет» https://student.knastu.ru. Созданная  $\Pi$ <sup>O</sup> алресу информационнообразовательная среда позволяет осуществлять взаимодействие между участниками образовательного процесса посредством организации дистанционного консультирования по вопросам выполнения практических заданий.

#### 11 Иные сведения

#### Методические рекомендации по обучению лиц с ограниченными возможностями здоровья и инвалидов

Освоение дисциплины обучающимися с ограниченными возможностями здоровья может быть организовано как совместно с другими обучающимися, так и в отдельных

группах. Предполагаются специальные условия для получения образования обучающимися с ограниченными возможностями здоровья.

Профессорско-педагогический состав знакомится с психолого-физиологическими особенностями обучающихся инвалидов и лиц с ограниченными возможностями здоровья, индивидуальными программами реабилитации инвалидов (при наличии). При необходимости осуществляется дополнительная поддержка преподавания тьюторами, психологами, социальными работниками, прошедшими подготовку ассистентами.

В соответствии с методическими рекомендациями Минобрнауки РФ (утв. 8 апреля 2014 г. N АК-44/05вн) в курсе предполагается использовать социально-активные и рефлексивные методы обучения, технологии социокультурной реабилитации с целью оказания помощи в установлении полноценных межличностных отношений с другими студентами, создании комфортного психологического климата в студенческой группе. Подбор и разработка учебных материалов производятся с учетом предоставления материала в различных формах: аудиальной, визуальной, с использованием специальных технических средств и информационных систем.

Освоение дисциплины лицами с ОВЗ осуществляется с использованием средств обучения общего и специального назначения (персонального и коллективного использования). Материально-техническое обеспечение предусматривает приспособление аудиторий к нуждам лиц с ОВЗ.

Форма проведения аттестации для студентов-инвалидов устанавливается с учетом индивидуальных психофизических особенностей. Для студентов с ОВЗ предусматривается доступная форма предоставления заданий оценочных средств, а именно:

- в печатной или электронной форме (для лиц с нарушениями опорнодвигательного аппарата);

- в печатной форме или электронной форме с увеличенным шрифтом и контрастностью (для лиц с нарушениями слуха, речи, зрения);

- методом чтения ассистентом задания вслух (для лиц с нарушениями зрения).

Студентам с инвалидностью увеличивается время на подготовку ответов на контрольные вопросы. Для таких студентов предусматривается доступная форма предоставления ответов на задания, а именно:

- письменно на бумаге или набором ответов на компьютере (для лиц с нарушениями слуха, речи);

- выбором ответа из возможных вариантов с использованием услуг ассистента (для лиц с нарушениями опорно-двигательного аппарата);

- устно (для лиц с нарушениями зрения, опорно-двигательного аппарата).

При необходимости для обучающихся с инвалидностью процедура оценивания результатов обучения может проводиться в несколько этапов.

Приложение 1

# **ФОНД ОЦЕНОЧНЫХ СРЕДСТВ**

## **по дисциплине**

# **«Фотограмметрия и дистанционное зондирование»**

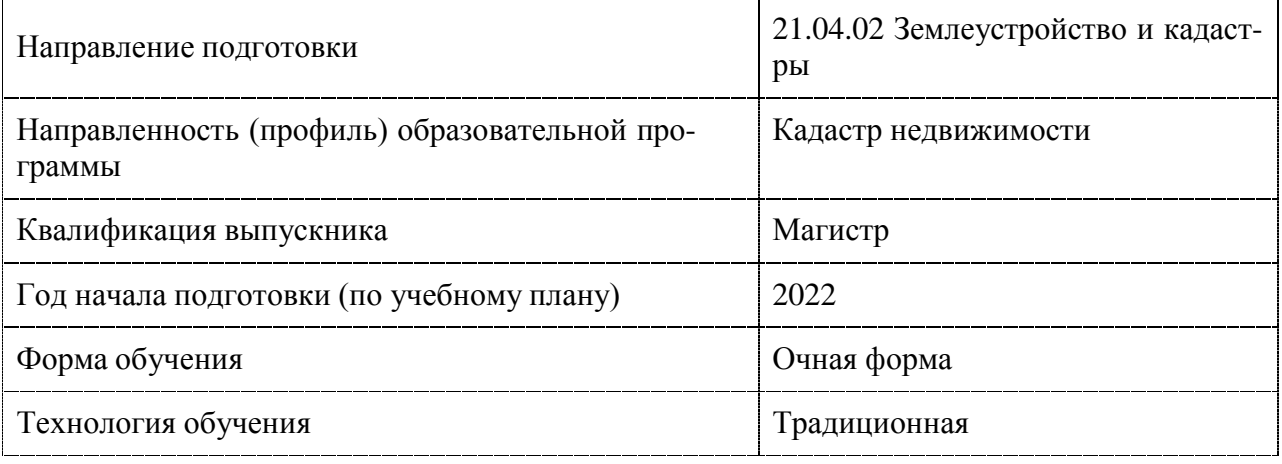

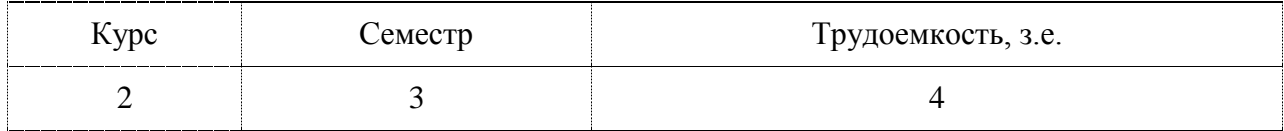

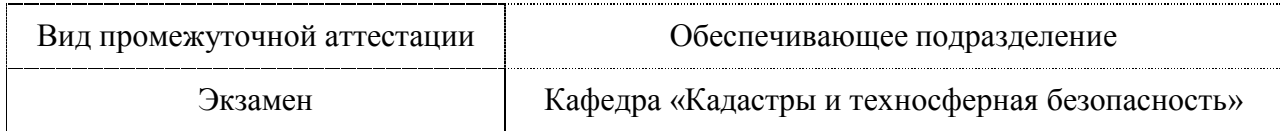

# 1 Перечень планируемых результатов обучения по дисциплине (модулю), со-<br>отнесенных с индикаторами достижения компетенций

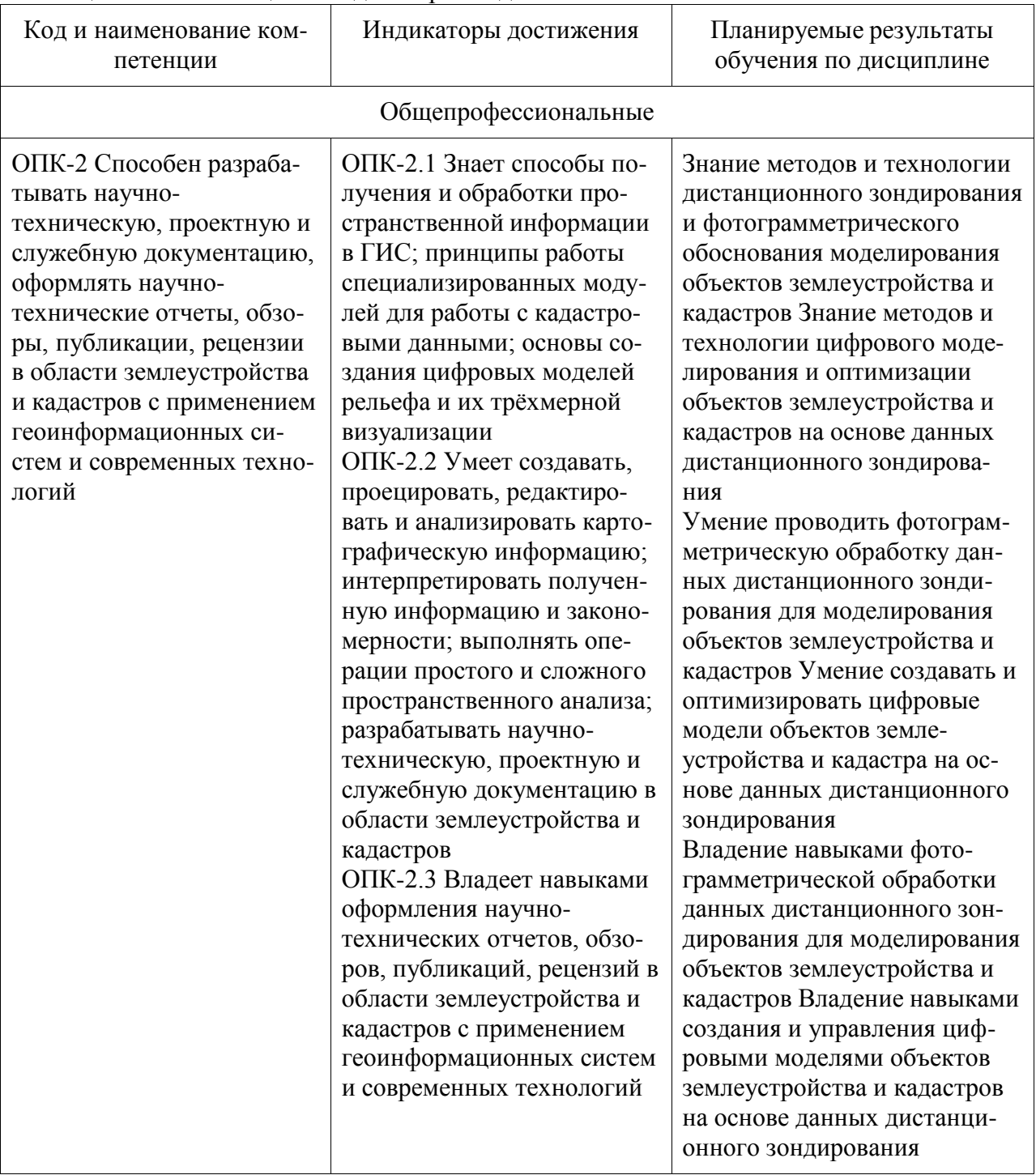

# Таблица 1 - Компетенции и индикаторы их достижения

# Таблица 6 - Паспорт фонда оценочных средств

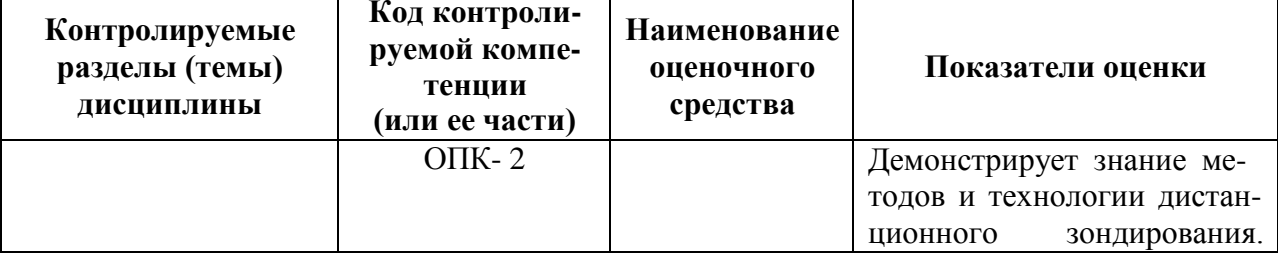

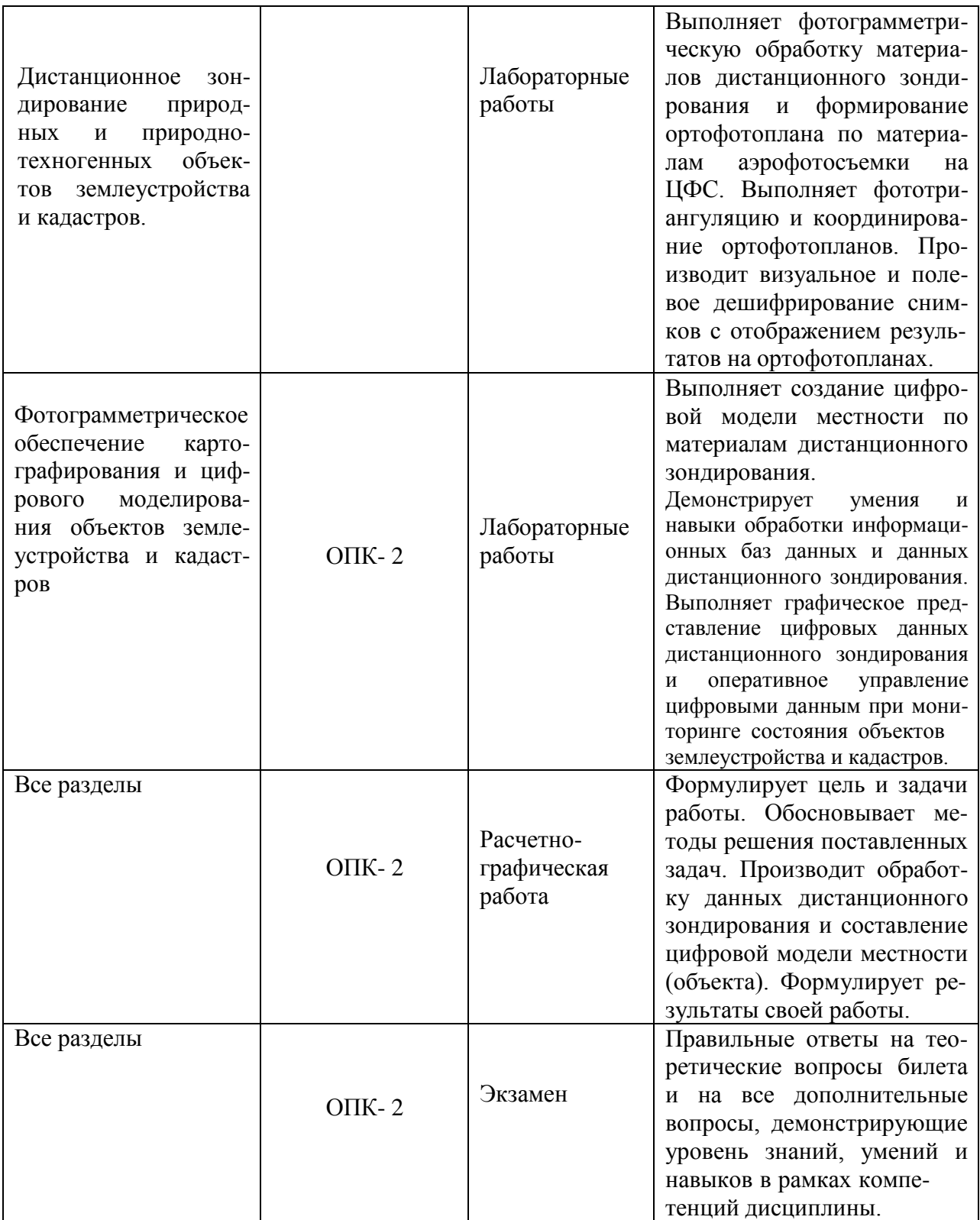

Промежуточная аттестация проводится в форме экзамена в 3 семестре.

Методические материалы, определяющие процедуры оценивания знаний, умений, навыков и (или) опыта деятельности, характеризующих этапы формирования компетенций, представлены в виде технологической карты дисциплины (таблицы 7).

Таблица 7 **–** Технологическая карта

|                | Наиме-<br>нование<br>оценоч-<br>ного      | Сроки<br>выполне-<br>ния                                         | Шкала оце-<br>нивания                                                 | Критерии<br>оценивания                                                                                                    |  |  |  |  |
|----------------|-------------------------------------------|------------------------------------------------------------------|-----------------------------------------------------------------------|----------------------------------------------------------------------------------------------------|--|--|--|--|
|                | средства                                  |                                                                  |                                                                       |                                                                                                    |  |  |  |  |
|                | 3 семестр                                 |                                                                  |                                                                       |                                                                                                    |  |  |  |  |
|                | Промежуточная аттестация в форме экзамена |                                                                  |                                                                       |                                                                                                    |  |  |  |  |
| 1              | Лабора-<br>торные<br>работы               | В течение<br>семестра                                            | 55 баллов (по<br>5 баллов за<br>каждую прак-<br>тическую ра-<br>боту) | 5 баллов - студент правильно выполнил практические работы.<br>Показал отличные умения и навыки в рамках освоенного<br>учебного материала.<br>4 балла - студент выполнил практические работы с небольши-<br>ми неточностями. Показал хорошие умения и навыки в рам-<br>ках освоенного учебного материала.<br>3 балла - студент выполнил практические работы с суще-<br>ственными неточностями. Показал удовлетворительные уме-<br>ния и навыки в рамках освоенного учебного материала.<br>2 балла - при выполнении практические работы студент про-<br>демонстрировал неудовлетворительный уровень умений и<br>навыков.<br>0 баллов - задание не выполнено. |  |  |  |  |
| 2              | Расчетно-<br>графиче-<br>ская рабо-<br>та | 15-16 неделя                                                     | 15 баллов                                                             | 15 баллов - работа выполнена в полном объеме, в соответ-<br>ствии с предусмотренными нормами проектирования, ответил<br>правильно на все вопросы при защите РГР.<br>10 баллов - работа выполнена в полном объеме, в соответ-<br>ствии с предусмотренными нормами проектирования, ответы<br>на вопросы при защите были неточными.<br>5 балла - работа выполнена с существенными неточностями,<br>показал слабые знания при защите работы.                                                                                                    |  |  |  |  |
| $\overline{3}$ | Экзамен                                   | Вопрос $-$<br>оценивание<br>уровня усво-<br>енных<br>зна-<br>ний | 15 баллов                                                             | 15 баллов - студент правильно ответил на теоретический во-<br>прос билета. Показал отличные знания, умения и навыки в<br>рамках усвоенного учебного материала. Ответил на все до-<br>полнительные вопросы.<br>10 баллов - студент ответил на теоретический вопрос билета с<br>небольшими неточностями. Показал хорошие знания, умения                                                                                                    |  |  |  |  |

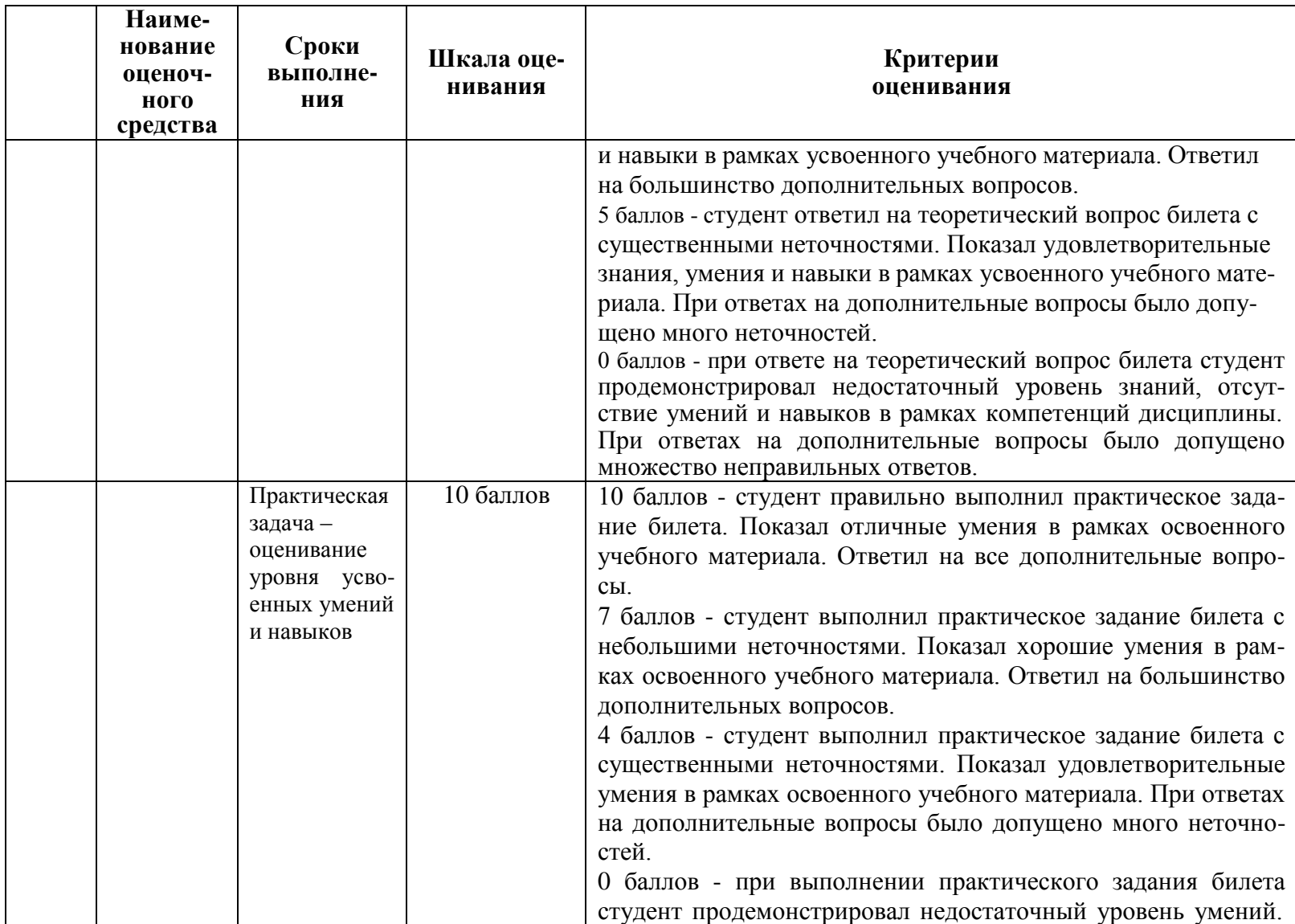

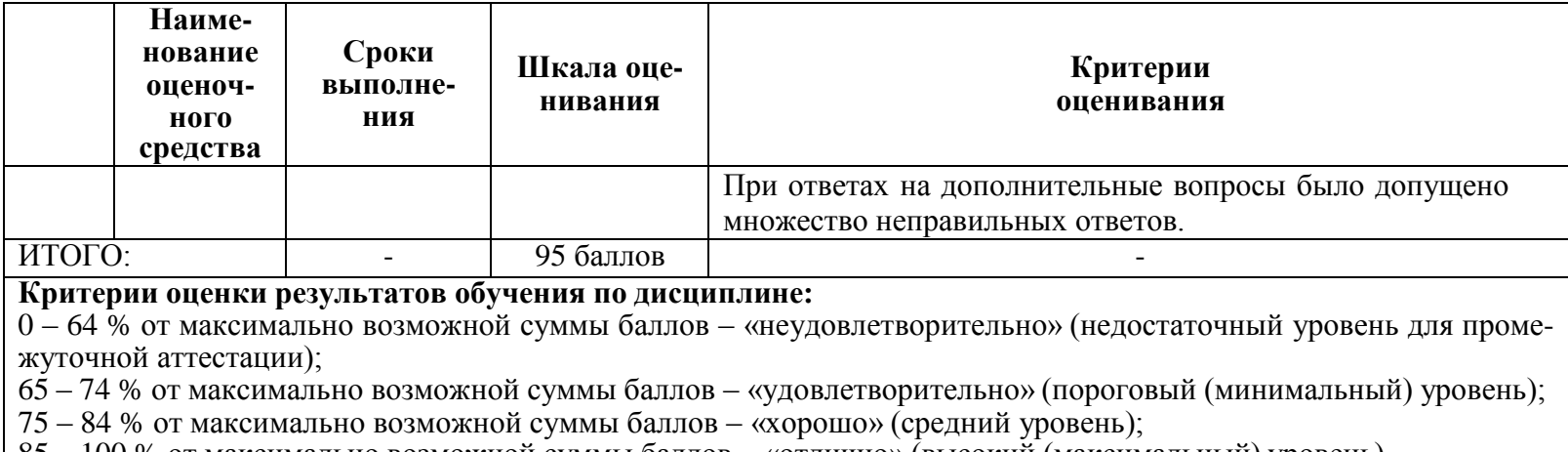

85 – 100 % от максимально возможной суммы баллов – «отлично» (высокий (максимальный) уровень)

#### **Задания для текущего контроля**

#### **Примерный перечень контрольных вопросов для подготовки к защите лабораторных и расчетно-графической работ.**

- 1. Фотограмметрия задачи, методы, связь с другими науками. Область применения фотограмметрии в различных отраслях народного хозяйства.
- 2. Дистанционное зондирование территорий. Информационные модели местности. Понятие об аэро-, космических и иных видах съемок.
- 3. Классификация аэро- и космических съемок и съемочных систем.
- 4. Физические основы аэро- и космических съемок. Сенситометрия и отражательные свойства элементов ландшафта.
- 5. Кадровая, целевая панорамная фотосъемки.
- 6. Продольное и поперечное перекрытие. Рабочая площадь снимка.
- 7. Аэрофотосъемочное оборудование.
- 8. Аэрофотоаппараты и характеристики аэрофотообъектива.
- 9. Фотограмметрическая дисторсия.
- 10. Поле зрения, угол поля зрения АФА. Разрешающая способность объектива и материала. Шкалы мир.
- 11. Оценка фотограмметрического и фотографического качества снимков. Цифровое изображение, предельные разрешающие возможности увеличения.
- 12. Центральная проекция. Элементы центральной проекции.
- 13. Перспектива точки, горизонтальной и отвесной прямых в центральной проекции.
- 14. Эпюры сложения и растяжения. Перспектива контурного объекта на эпюре.
- 15. Элементы внутреннего и внешнего ориентирования одиночного снимка.
- 16. Направляющие косинусы. Формулы преобразования координат. Матрица поворота.
- 17. Смещение точек на АФС за рельеф местности.
- 18. Смещение точек на АФС за наклон снимка.
- 19. Смещение точек за совместное влияние рельефа местности и наклон снимка.
- 20. Искажение направлений: за рельеф; за наклон снимка.
- 21. Искажение площадей за рельеф местности.
- 22. Искажение площадей за угол наклона снимка.
- 23. Масштабы АФС. Точка нулевых искажений.
- 24. Фотосхемы. Фотопланы. Трансформирование снимков. Сущность трансформирования.
- 25. Привязка снимков. Опорные точки. Фототриангуляция.
- 26. Стереоскопический эффект. Геометрическая модель местности. Основные понятия.
- 27. Продольный и поперечный параллаксы точек АФС. Применение.
- 28. Взаимное ориентирование снимков.
- 29. Внешнее ориентирование снимков.
- 30. Теория дешифрирования. Классификация дешифрирования.
- 31. Дешифровочные признаки объектов местности.
- 32. Объекты с/х дешифрирования.
- 33. Дешифрирование земель с/х назначения (пашни, залежи, сенокосы, пастбища, многолетние насаждения). Границы землепользований.
- 34. Дешифрирование населенных пунктов, дорог, гидрографических объектов.
- 35. Основные этапы дешифрирования. Технология дешифрирования.
- 36. Топографическое дешифрирование.
- 37. Определение положения оснований (цоколей) построек и положения подземных сооружений.
- 38. Линейные измерения и операции на АФС и фотопланах. Применение, методы перенесения точек.
- 39. Современные методы получения и обработки данных дистанционного зондирования.
- 40. Применение ДДЗ в геоинформационных системах. Создание ЦММ фотограмметрическим методом.
- 41. Виды цифровых моделей. Технология создания ЦМ по материалам дистанционного зондирования.
- 42. Программное обеспечение фотограмметрической обработки снимков. Создание и обновление информационных баз данных.
- 43. Цифровая обработка одиночных снимков, стереофотограмметрическая обработка снимков.
- 44. Что такое ГИС.
- 45. Функции ГИС.
- 46. Подсистемы ГИС.
- 47. Источники и типы данных для ГИС.
- 48. Объект электронной карты: определение, состав, структура
- 49. Создание объектов электронной векторной карты. Режимы цифрования. Инструментарий
- 50. Правила цифрования объектов электронной векторной карты
- 51. Общие правила семантического описания объектов
- 52. Редактирование объектов электронной векторной карты. Группы инструментов. Основные возможности
- 53. Поиск и выделение объектов электронной векторной карты в различных программных комплексах
- 54. Групповые операции над объектами электронной векторной карты
- 55. Основные требования к качеству исходных картографических мате-риалов
- 56. Порядок послойного составления цифровых карт
- 57. Проверка исходных карт при составлении карты мелкого масштаба по картам более крупного
- 58. Принципиальные отличия составления карт по традиционной технологии и цифровых карт

#### **Теоретические вопросы к экзамену**

- 1. Методы фотограмметрии. Фототопография как составная часть фотограмметрии. Фототопографические съемки. Состав аэрофотосъемочных работ.
- 2. Системы координат, применяемые в фотограмметрии. Пространственные фотограмметрические системы координат.
- 3. Искажение точек и направлений на АФС за рельеф и наклон снимка.
- 4. Элементы внутреннего и внешнего ориентирования одиночного снимка.
- 5. Виды трансформирования. Ортофототрансформирование. Высота зоны трансформирования местности со значительным рельефом.
- 6. Привязка снимков. Опорные точки. Фототриангуляция.
- 7. Продольный и поперечный параллаксы точек АФС. Применение.
- 8. Взаимное ориентирование снимков.
- 9. Внешнее ориентирование снимков.
- 10. Теория дешифрирования. Классификация видов дешифрирования. Дешифровочные признаки объектов местности.
- 11. Дешифрирование земель с/х назначения (пашни, залежи, сенокосы, пастбища, многолетние насаждения). Границы землепользований.
- 12. Дешифрирование населенных пунктов, дорог, гидрографических объектов.
- 13. Современные методы получения и обработки данных дистанционного зондирования.
- 14. Применение ДДЗ в геоинформационных системах. Создание ЦММ фотограмметрическим методом.
- 15. Виды цифровых моделей. Технология создания ЦМ по материалам дистанционного зондирования.
- 16. Программное обеспечение фотограмметрической обработки снимков. Создание и обновление информационных баз данных.
- 17. Цифровая обработка одиночных снимков, стереофотограмметрическая обработка снимков.
- 18. Электронная карта. Виды, структура, особенности
- 19. Векторный и растровый форматы представления данных
- 20. Растровые изображения. Характеристики, свойства
- 21. Векторные данные. Характеристики, свойства
- 22. Понятие проекта электронной карты
- 23. Особенности картографического изображения и генерализации рельефа
- 24. . Особенности картографического изображения и генерализации населенных пунктов
- 25. Особенности картографического изображения и генерализации про-мышленных объектов
- 26. Дорожная сеть и ее изображение на топографических картах, принципы генерализации и составления дорожной сети

#### **Примеры практических задач к экзамену**

- 1. Выполнить взаимное и внешнее ориентирование стереомодели по опорным точкам местности.
- 2. Выполнить фотограмметрическую обработку контактных аэрофотоснимков многомаршрутной съемки и оценить качество съемки.
- 3. Выполнить создание цифровой стереомодели по паре снимков.
- 4. Выполнить построение фототриангуляционного ряда по плановым координатам опорных точек местности.
- 5. Выполнить создание цифровой модели ситуации (ЦМС) по стереомодели.
- 6. Произвести дешифрирование стереомодели местности.
- 7. Произвести построение цифровой модели рельефа (ЦМР).
- 8. Произвести построение цифровой модели местности (ЦММ).
- 9. Выполнить создание информационных уровней по цифровой модели местности (ЦММ).

#### **Типовое задание для расчетно-графической работы**

По данным дистанционного зондирования местности произвести фотограмметрический анализ и выполнить цифровую модель местности и 3-D модели объекта кадастрового учета.

Типовые материалы дистанционного зондирования для разработки РГР приведены на рисунках 1, 2:

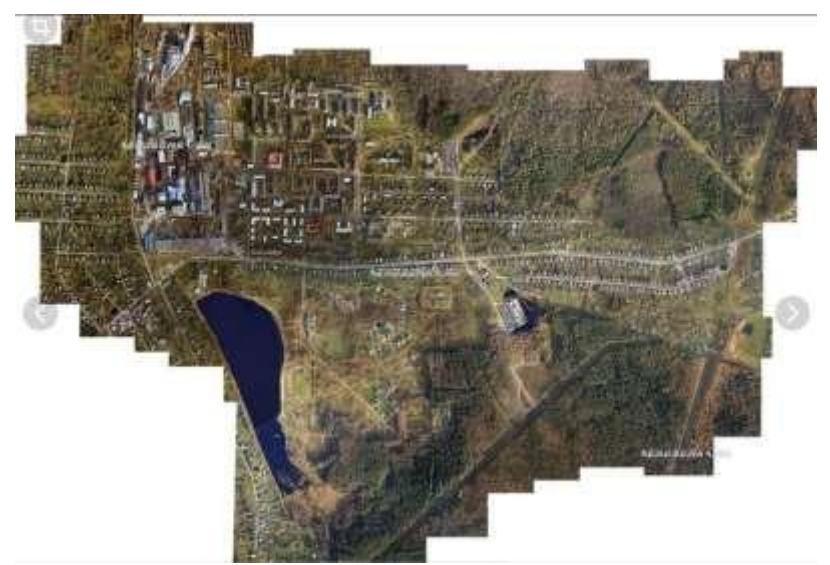

Рисунок 1 Ортофотоплан участка местности

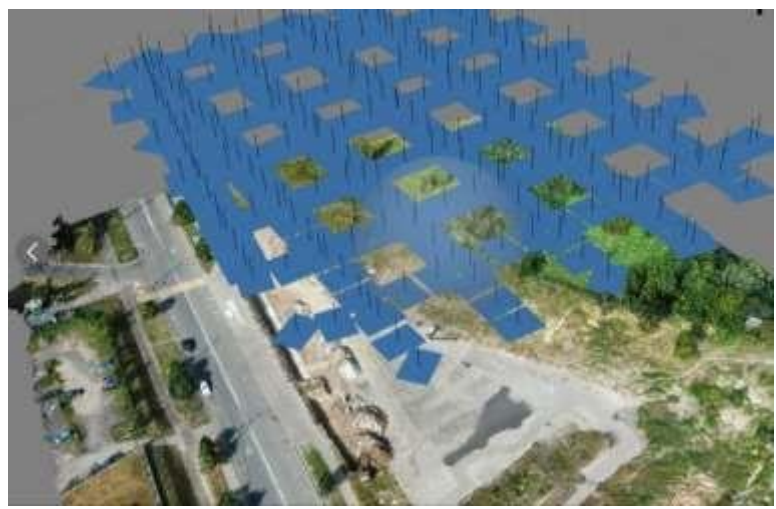

Рисунок 2 Данные лазерного сканирования участка местности